# Package 'gSeg'

October 13, 2022

Version 1.0

Date 2020-9-21

Title Graph-Based Change-Point Detection (g-Segmentation)

Author Hao Chen, Nancy R. Zhang, Lynna Chu, and Hoseung Song

Maintainer Hao Chen <hxchen@ucdavis.edu>

**Depends**  $R$  ( $>= 3.0.1$ )

Suggests ade4

Description Using an approach based on similarity graph to estimate changepoint(s) and the corresponding p-values. Can be applied to any type of data (highdimensional, non-Euclidean, etc.) as long as a reasonable similarity measure is available.

License GPL  $(>= 2)$ 

NeedsCompilation no

Repository CRAN

Date/Publication 2020-09-24 09:10:12 UTC

# R topics documented:

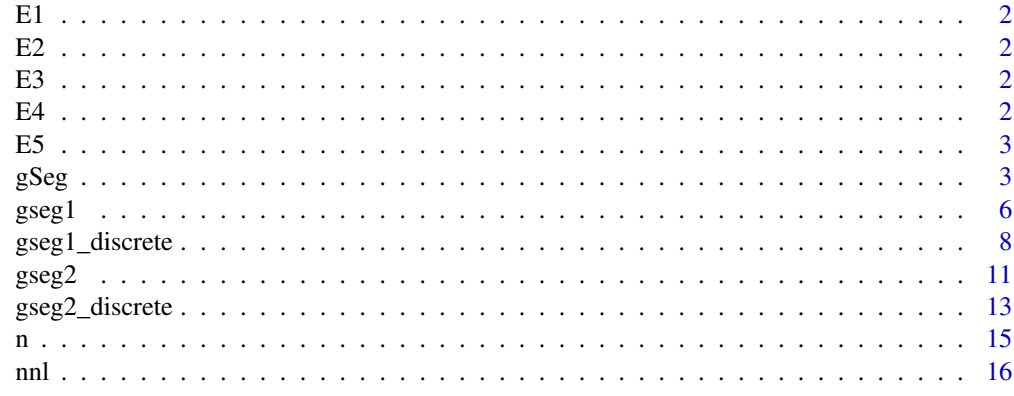

**Index** [17](#page-16-0)

#### <span id="page-1-0"></span>Description

This is the variable name for an edge matrix in the "Example" data. It is constructed from a sequence of  $n=200$  observations with a change in mean at  $t = 100$ . E1 is a matrix with the number of rows the number of edges in the similarity graph and 2 columns. Each row contains the node indices of an edge.

E2 *An edge matrix representing a similarity graph*

#### Description

This is the variable name for an edge matrix in the "Example" data. It is constructed from a sequence of n=200 observations with a change in mean starting at t=45. E2 is a matrix with the number of rows the number of edges in the similarity graph and 2 columns. Each row contains the node indices of an edge.

E3 *An edge matrix representing a similarity graph*

# **Description**

This is the variable name for an edge matrix in the "Example" data. It is constructed from a sequence of  $n=200$  observations with a change in mean and variance starting at  $t = 145$ . E3 is a matrix with the number of rows the number of edges in the similarity graph and 2 columns. Each row contains the node indices of an edge.

E4 *An edge matrix representing a similiarity graph*

#### Description

This is the variable name for an edge matrix in the "Example" data. It is constructed from a sequence of  $n=200$  observations with a change in mean and variance starting at  $t=50$ . E4 is a matrix with the number of rows the number of edges in the similarity graph and 2 columns. Each row contains the node indices of an edge.

#### <span id="page-2-0"></span>Description

This is the variable name for an edge matrix in the "Example" data. It is constructed from a sequence of  $n=200$  observations with a change in mean on the interval  $t= 155$  to  $t=185$ . E5 is a matrix with the number of rows the number of edges in the similarity graph and 2 columns. Each row contains the node indices of an edge.

<span id="page-2-1"></span>

gSeg *Graph-Based Change-Point Detection*

#### Description

This package can be used to estimate change-points in a sequence of observations, where the observation can be a vector or a data object, e.g., a network. A similarity graph is required. It can be a minimum spanning tree, a minimum distance pairing, a nearest neighbor graph, or a graph based on domain knowledge.

For sequence with no repeated observations, if you believe the sequence has at most one change point, the function [gseg1](#page-5-1) should be used; if you believe an interval of the sequence has a changed distribution, the function [gseg2](#page-10-1) should be used. If you feel the sequence has multiple changepoints, you can use [gseg1](#page-5-1) and [gseg2](#page-10-1) multiple times. See [gseg1](#page-5-1) and [gseg2](#page-10-1) for the details of these two function.

If you believe the sequence has repeated observations, the function [gseg1\\_discrete](#page-7-1) should be used for single change-point. For a changed interval of the sequence, the function [gseg2\\_discrete](#page-12-1) should be used. The function [nnl](#page-15-1) can be used to construct the nearest neighbor link.

#### Author(s)

Hao Chen, Nancy R. Zhang, Lynna Chu, and Hoseung Song

Maintainer: Hao Chen (hxchen@ucdavis.edu)

#### References

Chen, Hao, and Nancy Zhang. (2015). Graph-based change-point detection. The Annals of Statistics, 43(1), 139-176.

Chu, Lynna, and Hao Chen. (2019). Asymptotic distribution-free change-point detection for modern data. The Annals of Statistics, 47(1), 382-414.

Song, Hoseung, and Hao Chen (2020). Asymptotic distribution-free change-point detection for data with repeated observations. arXiv:2006.10305

#### See Also

[gseg1](#page-5-1), [gseg2](#page-10-1), [gseg1\\_discrete](#page-7-1), [gseg2\\_discrete](#page-12-1), [nnl](#page-15-1)

```
data(Example)
# Five examples, each example is a n-length sequence.
# Ei (i=1,...,5): an edge matrix representing a similarity graph constructed on the
# observations in the ith sequence.
# The following code shows how the Ei's were constructed.
require(ade4)
# For illustration, we use 'mstree' in this package to construct the similarity graph.
# You can use other ways to construct the graph.
## Sequence 1: change in mean in the middle of the sequence.
d = 50mu = 2tau = 100n = 200
set.seed(500)
y = rbind(matrix(rnorm(d*tau),tau), matrix(rnorm(d*(n-tau),mu/sqrt(d)), n-tau))
y.dist = dist(y)E1 = mstree(y.dist)
# For illustration, we constructed the minimum spanning tree.
# You can use other ways to construct the graph.
r1 = gseg1(n,E1, statistics="all")
# output results based on all four statistics
# the scan statistics can be found in r1$scanZ
r1_a = gseg1(n,E1, statistics="w")# output results based on the weighted edge-count statistic
r1_b = gseg1(n,E1, statistics=c("w", "g"))# output results based on the weighted edge-count statistic
# and generalized edge-count statistic
# image(as.matrix(y.dist))
# run this if you would like to have some idea on the pairwise distance
## Sequence 2: change in mean away from the middle of the sequence.
d = 50mu = 2tau = 45n = 200
set.seed(500)
y = rbind(matrix(rnorm(d*tau),tau), matrix(rnorm(d*(n-tau),mu/sqrt(d)), n-tau))
y.dist = dist(y)E2 = mstree(y.dist)r2 = gseg1(n,E2,statistic="all")
# image(as.matrix(y.dist))
```
## Sequence 3: change in both mean and variance away from the middle of the sequence.

 $gSeg$ 

```
d = 50mu = 2sigma=0.7
tau = 145n = 200
set.seed(500)
y = rbind(matrix(rnorm(d*tau),tau), matrix(rnorm(d*(n-tau),mu/sqrt(d),sigma), n-tau))
y.dist = dist(y)E3 = mstree(y.dist)
r3=gseg1(n,E3,statistic="all")
# image(as.matrix(y.dist))
```

```
## Sequence 4: change in both mean and variance away from the middle of the sequence.
d = 50mu = 2sigma=1.2
tau = 50n = 200
set.seed(500)
y = rbind(matrix(rnorm(d*tau),tau), matrix(rnorm(d*(n-tau),mu/sqrt(d),sigma), n-tau))
y.dist = dist(y)E4 = mstree(y.dist)r4=gseg1(n,E4,statistic="all")
# image(as.matrix(y.dist))
```

```
## Sequence 5: change in both mean and variance happens on an interval.
d = 50mu = 2sigma=0.5
tau1 = 155tau2 = 185n = 200
set.seed(500)
y1 = matrix(rnorm(d*tau1),tau1)
y2 = matrix(rnorm(d*(tau2-tau1),mu/sqrt(d),sigma), tau2-tau1)
y3 = matrix(rnorm(d*(n-tau2)), n-tau2)
y =rbind(y1, y2, y3)
y.dist = dist(y)E5 = mstree(y.dist)
r5=gseg2(n,E5,statistics="all")
# image(as.matrix(y.dist))
```

```
## Sequence 6: change in mean away from the middle of the sequence
## when data has repeated observations.
d = 50mu = 2tau = 100n = 200set.seed(500)
y1_temp = matrix(rnorm(d*tau),tau)
sam1 = sample(1:tau, replace = TRUE)
```

```
y1 = y1_ttemp[sam1,]
y2_temp = matrix(rnorm(d*(n-tau),mu/sqrt(d)), n-tau)
sam2 = sample(1:tau, replace = TRUE)
y2 = y2_ttemp[sam2,]
y =rbind(y1, y2)
# Data y has repeated observations
y_uni = unique(y)
E6 = \text{nnl}(\text{dist}(y\_uni), 1)cha = do-call(paste, as.data-frame(y))id = match(cha, unique(cha))
r6 = gseg1_discrete(n, E6, id, statistics="all")
# image(as.matrix(y.dist))
```
<span id="page-5-1"></span>gseg1 *Graph-Based Change-Point Detection for Single Change-Point*

#### Description

This function finds a break point in the sequence where the underlying distribution changes. It provides four graph-based test statistics.

# Usage

```
gseg1(n, E, statistics=c("all","o","w","g","m"), n0=0.05*n, n1=0.95*n, pval.appr=TRUE,
skew.corr=TRUE, pval.perm=FALSE, B=100)
```
#### Arguments

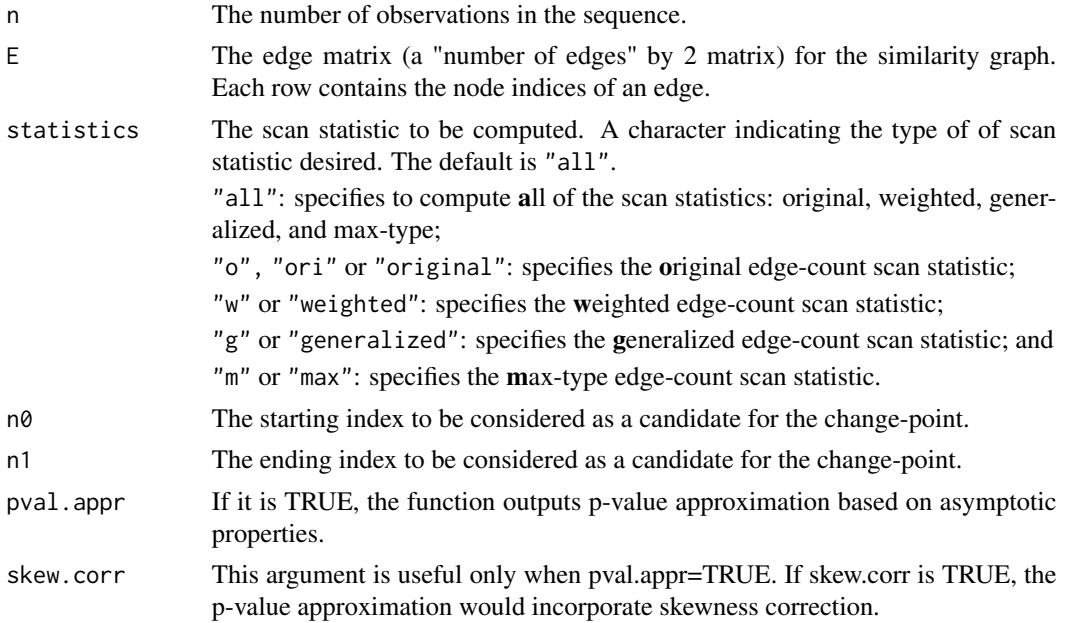

<span id="page-5-0"></span>

<span id="page-6-0"></span>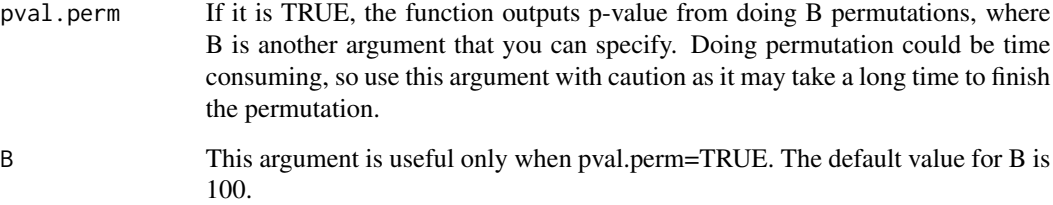

# Value

Returns a list scanZ with tauhat, Zmax, and a vector of the scan statistics for each type of scan statistic specified. See below for more details.

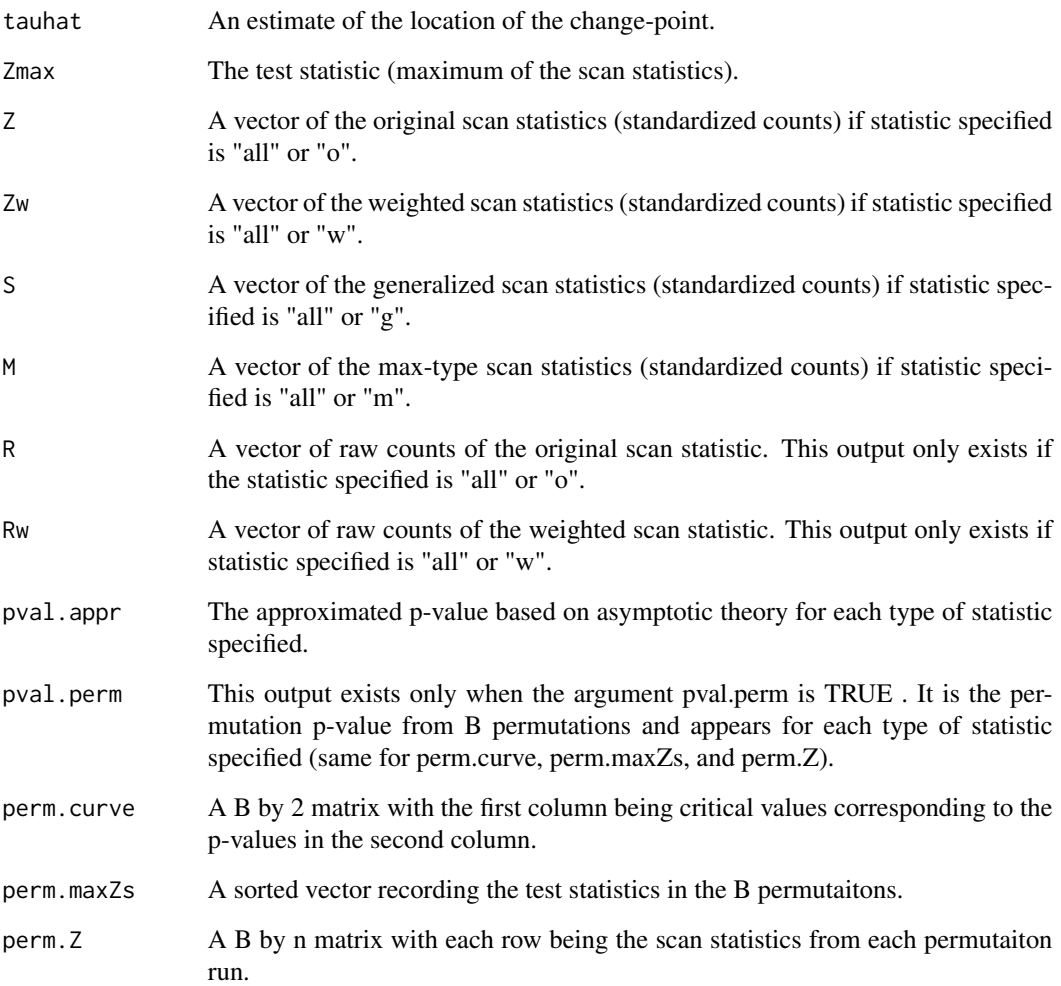

# See Also

[gSeg](#page-2-1), [gseg2](#page-10-1), [gseg1\\_discrete](#page-7-1)

#### <span id="page-7-0"></span>Examples

```
data(Example)
# Five examples, each example is a n-length sequence.
# Ei (i=1,...,5): an edge matrix representing a similarity graph constructed on the
# observations in the ith sequence.
# Check '?gSeg' to see how the Ei's were constructed.
## E1 is an edge matrix representing a similarity graph.
# It is constructed on a sequence of length n=200 with a change in mean
# in the middle of the sequence (tau = 100).
r1 = gseg1(n,E1, statistics="all")
# output results based on all four statistics
# the scan statistics can be found in r1$scanZ
r1_a = gseg1(n,E1, statistics="w")
# output results based on the weighted edge-count statistic
r1_b = gseg1(n, E1, statistics=c("w", "g"))# output results based on the weighted edge-count statistic
# and generalized edge-count statistic
## E2 is an edge matrix representing a similarity graph.
# It is constructed on a sequence of length n=200 with a change in mean
# away from the middle of the sequence (tau=45).
r2 = gseg1(n,E2,statistic="all")
## E3 is an edge matrix representing a similarity graph.
# It is constructed on a sequence of length n=200 with a change in both mean
# and variance away from the middle of the sequence (tau = 145).
r3=gseg1(n,E3,statistic="all")
## E4 is an edge matrix representing a similarity graph.
# It is constructed on a sequence of length n=200 with a change in both mean
# and variance away from the middle of the sequence (tau = 50).
r4=gseg1(n,E4,statistic="all")
```
<span id="page-7-1"></span>gseg1\_discrete *Graph-Based Change-Point Detection for Single Change-Point for Data with Repeated Observations*

#### Description

This function finds a break point in the sequence where the underlying distribution changes when data has repeated observations. It provides four graph-based test statistics.

# gseg1\_discrete 9

# Usage

```
gseg1_discrete(n, E, id, statistics=c("all","o","w","g","m"), n0=0.05*n, n1=0.95*n,
   pval.appr=TRUE, skew.corr=TRUE, pval.perm=FALSE, B=100)
```
# Arguments

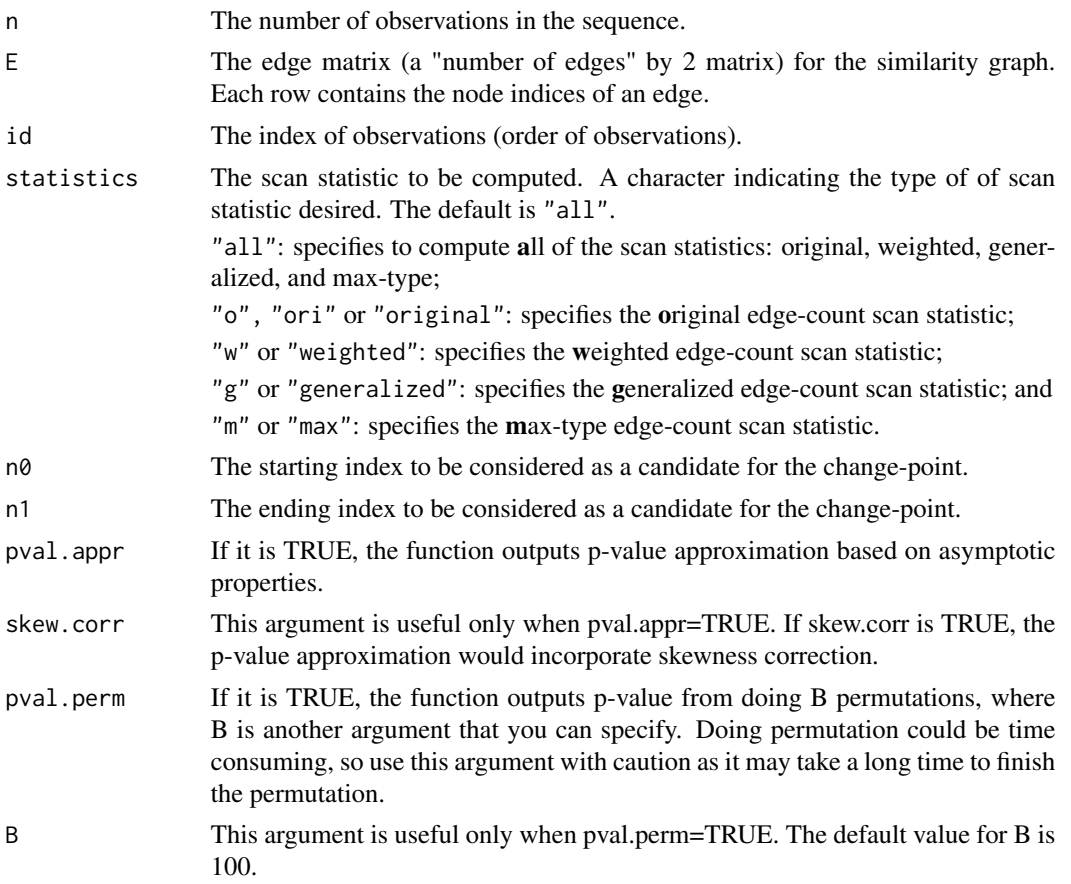

### Value

Returns a list scanZ with tauhat, Zmax, and a vector of the scan statistics for each type of scan statistic specified. See below for more details.

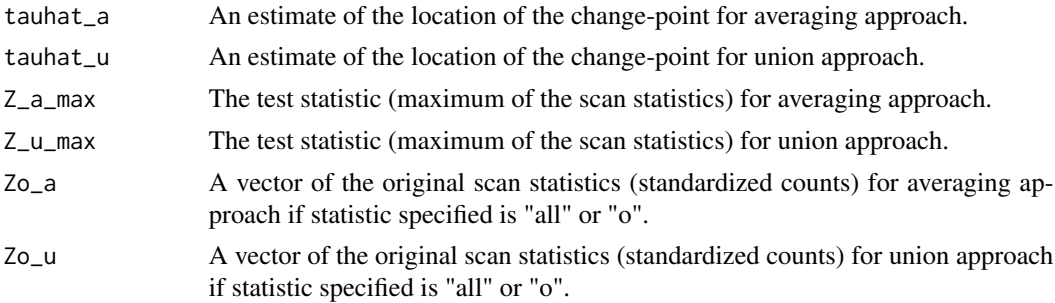

<span id="page-9-0"></span>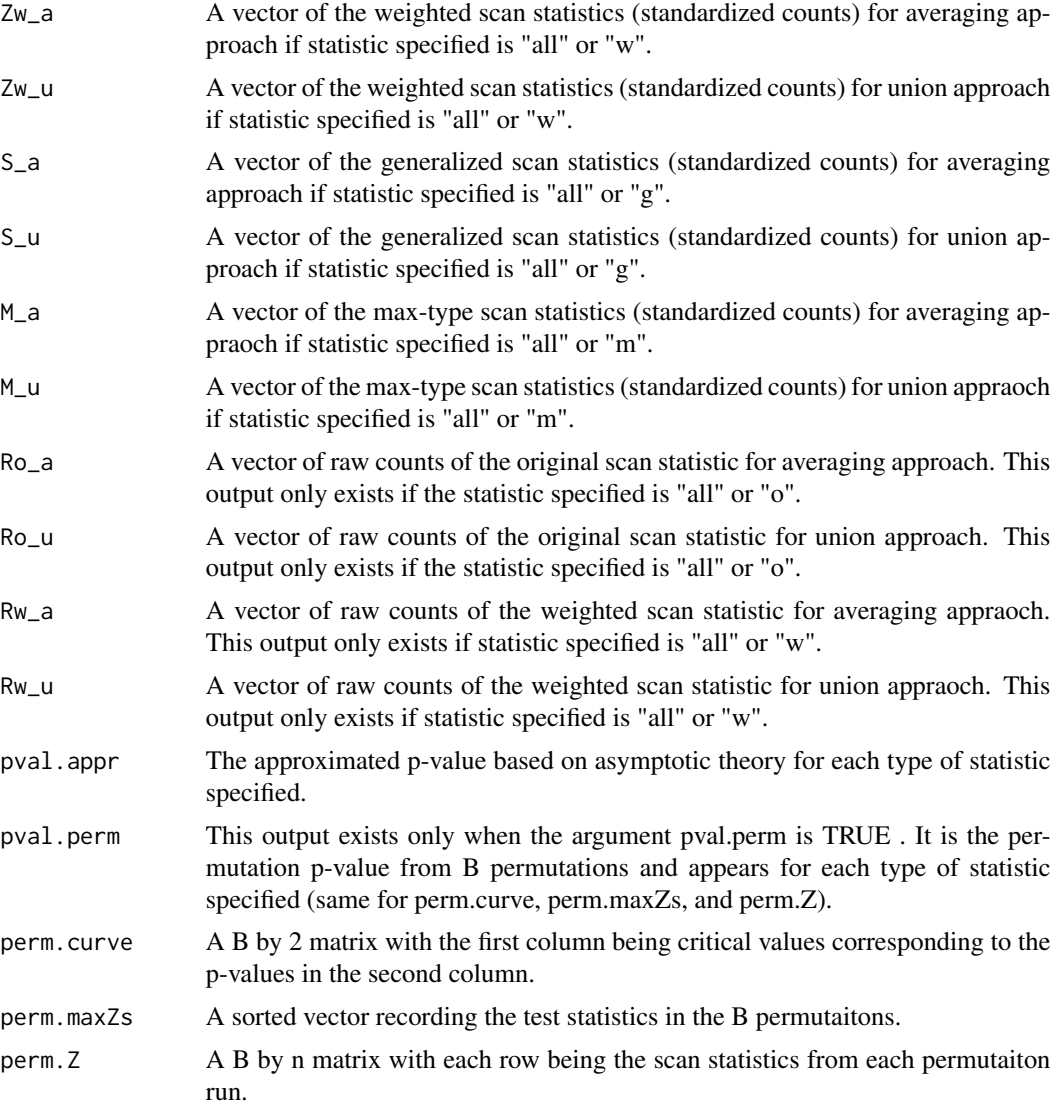

# See Also

[gSeg](#page-2-1), [gseg1](#page-5-1), [nnl](#page-15-1), [gseg2\\_discrete](#page-12-1)

# Examples

```
d = 50mu = 2tau = 100n = 200
set.seed(500)
y1_temp = matrix(rnorm(d*tau),tau)
sam1 = sample(1:tau, replace = TRUE)
```
#### <span id="page-10-0"></span> $gseg2$  11

```
y1 = y1_ttemp[sam1,]
y2_temp = matrix(rnorm(d*(n-tau),mu/sqrt(d)), n-tau)
sam2 = sample(1:tau, replace = TRUE)
y2 = y2_ttemp[sam2,]
y = rbind(y1, y2)
# This data y has repeated observations
y_uni = unique(y)
E = \text{nnl}(\text{dist}(y\_uni), 1)cha = do.call(paste, as.data.frame(y))
id = match(cha, unique(cha))
r1 = gseg1_discrete(n, E, id, statistics="all")
# output results based on all four statistics
# the scan statistics can be found in r1$scanZ
r1_a = gseg1_discrete(n, E, id, statistics="w")
# output results based on the weighted edge-count statistic
r1_b = gseg1_discrete(n, E, id, statistics=c("w","g"))
# output results based on the weighted edge-count statistic
# and generalized edge-count statistic
```
<span id="page-10-1"></span>gseg2 *Graph-Based Change-Point Detection for Changed Interval*

# Description

This function finds an interval in the sequence where their underlying distribution differs from the rest of the sequence. It provides four graph-based test statistics.

#### Usage

```
gseg2(n, E, statistics=c("all","o","w","g","m"), l0=0.05*n, l1=0.95*n, pval.appr=TRUE,
skew.corr=TRUE, pval.perm=FALSE, B=100)
```
#### Arguments

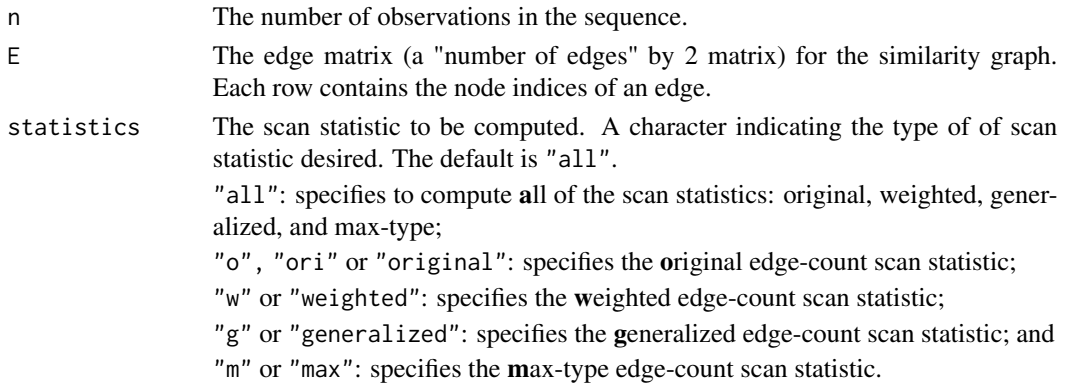

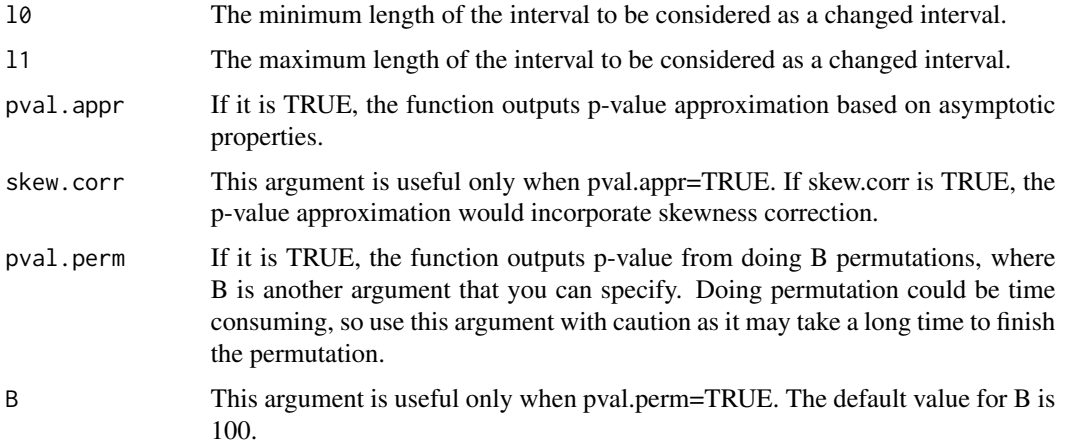

# Value

Returns a list scanZ with tauhat, Zmax, and a matrix of the scan statistics for each type of scan statistic specified. See below for more details.

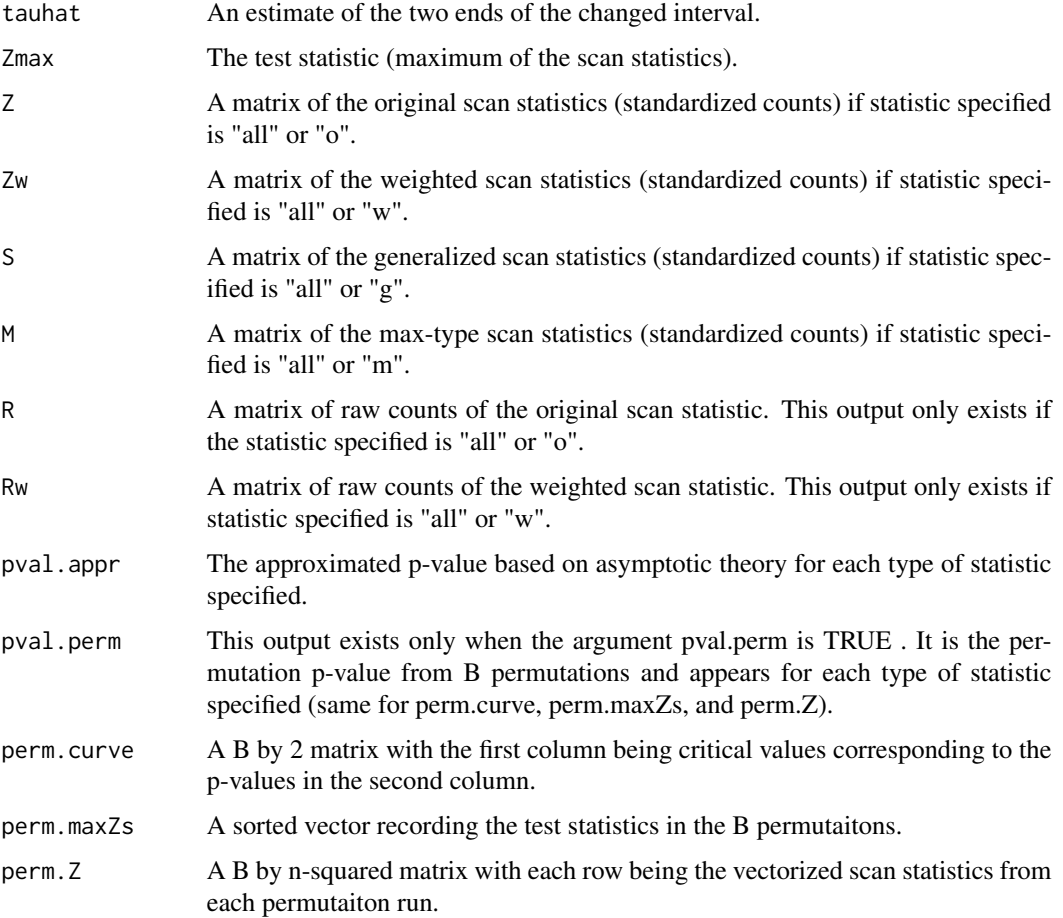

<span id="page-12-0"></span>gseg2\_discrete 13

## See Also

[gSeg](#page-2-1), [gseg1](#page-5-1), [gseg2\\_discrete](#page-12-1)

#### Examples

```
data(Example)
# Five examples, each example is a n-length sequence.
# Ei (i=1,...,5): an edge matrix representing a similarity graph constructed on the
# observations in the ith sequence.
# Check '?gSeg' to see how the Ei's were constructed.
## E5 is an edge matrix representing a similarity graph.
# It is constructed on a sequence of length n=200 with a change in both mean
# and variance on an interval (tau1 = 155, tau2 = 185).
r5=gseg2(n,E5,statistics="all")
```
<span id="page-12-1"></span>gseg2\_discrete *Graph-Based Change-Point Detection for Changed Interval for Data with Repeated Observations*

#### Description

This function finds an interval in the sequence where their underlying distribution differs from the rest of the sequence when data has repeated observations. It provides four graph-based test statistics.

#### Usage

```
gseg2_discrete(n, E, id, statistics=c("all","o","w","g","m"), l0=0.05*n, l1=0.95*n,
  pval.appr=TRUE, skew.corr=TRUE, pval.perm=FALSE, B=100)
```
#### Arguments

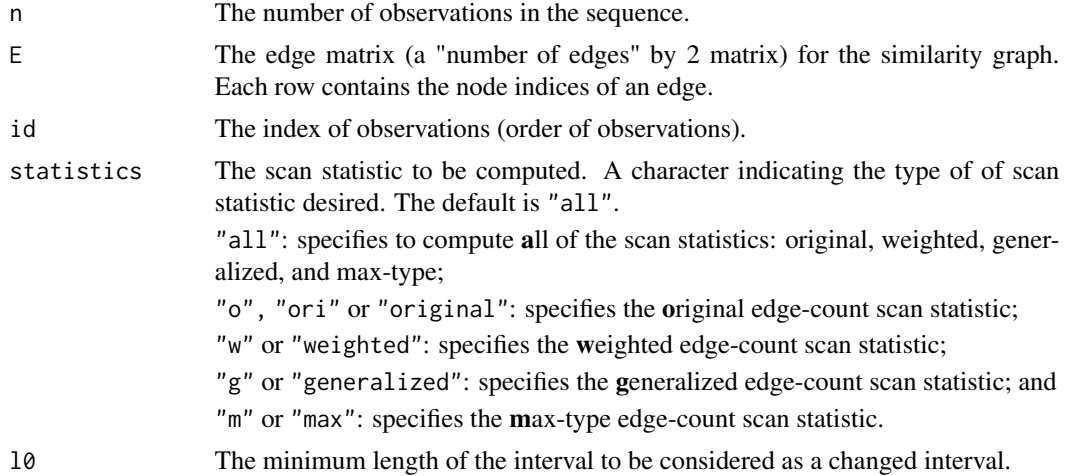

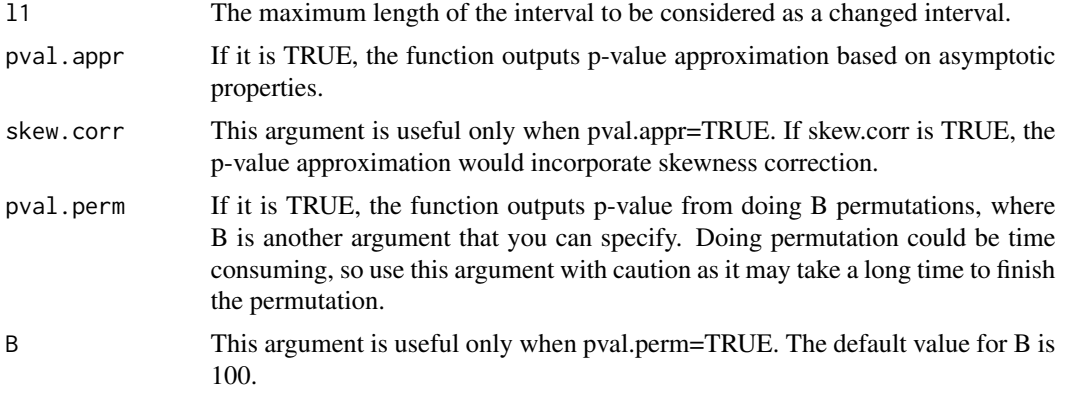

# Value

Returns a list scanZ with tauhat, Zmax, and a vector of the scan statistics for each type of scan statistic specified. See below for more details.

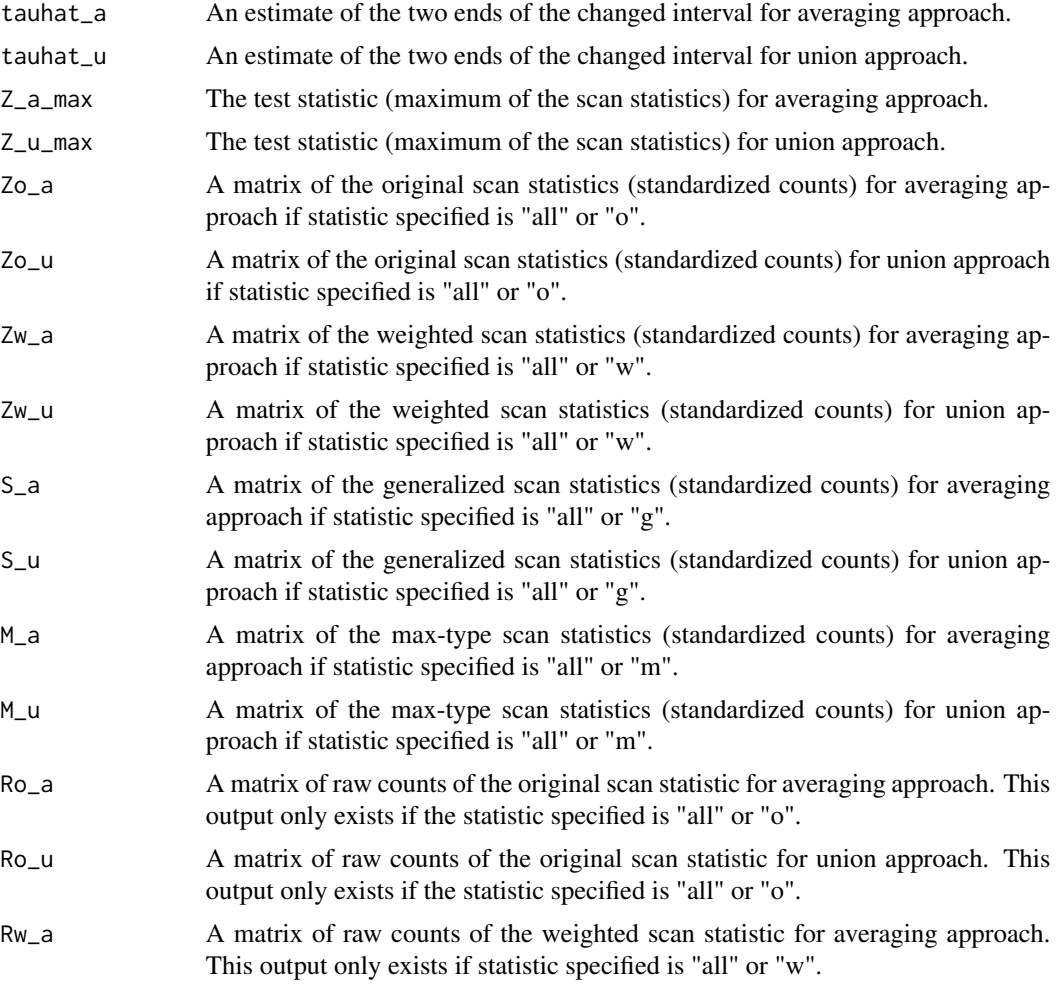

<span id="page-14-0"></span>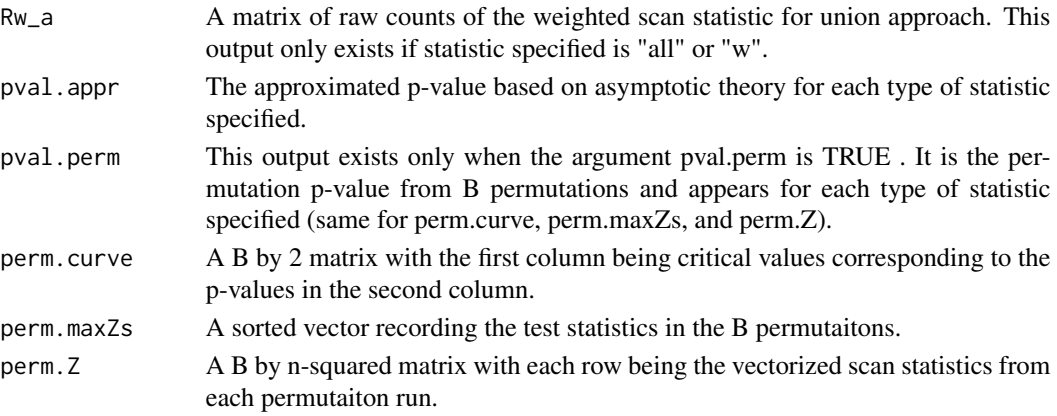

# See Also

[gSeg](#page-2-1), [gseg2](#page-10-1), [nnl](#page-15-1), [gseg1\\_discrete](#page-7-1)

# Examples

```
d = 50mu = 2tau = 100
n = 200
set.seed(500)
y1_temp = matrix(rnorm(d*tau),tau)
sam1 = sample(1:tau, replace = TRUE)
y1 = y1_ttemp[sam1,]
y2_temp = matrix(rnorm(d*(n-tau),mu/sqrt(d)), n-tau)
sam2 = sample(1:tau, replace = TRUE)
y2 = y2_ttemp[sam2,]
y = rbind(y1, y2)
# This data y has repeated observations
y_uni = unique(y)
E = \text{nnl}(\text{dist}(y\_uni), 1)cha = do.call(paste, as.data.frame(y))
id = match(cha, unique(cha))
r1 = gseg2_discrete(n, E, id, statistics="all")
```
n *The Number of Observations in the Sequence*

### Description

This is the variable name for the number of observations in the sequences in the "Example" data.

# <span id="page-15-1"></span><span id="page-15-0"></span>Description

This function provides a method to construct the NNL.

#### Usage

```
nnl(distance, K)
```
# Arguments

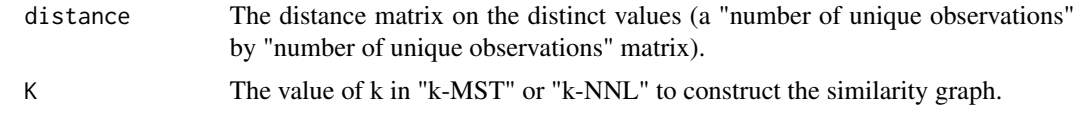

# Value

E The edge matrix representing the similarity graph on the distinct values with the number of edges in the similarity graph being the number of rows and 2 columns. Each row records the subject indices of the two ends of an edge in the similarity graph.

## See Also

[gSeg](#page-2-1), [gseg1\\_discrete](#page-7-1), [gseg2\\_discrete](#page-12-1)

# Examples

```
n = 50
d = 10dat = matrix(rnorm(d*n),n)sam = sample(1:n, replace = TRUE)dat = dat[sam, ]# This data has repeated observations
dat_uni = unique(dat)
```
 $E = \text{nnl}(\text{dist}(\text{dat\_uni}), 1)$ 

# <span id="page-16-0"></span>Index

E1, [2](#page-1-0) E2, [2](#page-1-0) E3, [2](#page-1-0) E4, [2](#page-1-0) E5, [3](#page-2-0) gSeg, [3,](#page-2-0) *[7](#page-6-0)*, *[10](#page-9-0)*, *[13](#page-12-0)*, *[15,](#page-14-0) [16](#page-15-0)* gseg1, *[3](#page-2-0)*, [6,](#page-5-0) *[10](#page-9-0)*, *[13](#page-12-0)* gseg1\_discrete, *[3](#page-2-0)*, *[7](#page-6-0)*, [8,](#page-7-0) *[15,](#page-14-0) [16](#page-15-0)* gseg2, *[3](#page-2-0)*, *[7](#page-6-0)*, [11,](#page-10-0) *[15](#page-14-0)* gseg2\_discrete, *[3](#page-2-0)*, *[10](#page-9-0)*, *[13](#page-12-0)*, [13,](#page-12-0) *[16](#page-15-0)*

n, [15](#page-14-0) nnl, *[3](#page-2-0)*, *[10](#page-9-0)*, *[15](#page-14-0)*, [16](#page-15-0)